## Cálculo de instalaciones eléctricas de baja tensión con Caneco BT

#### JUSTIFICACIÓN

Caneco BT se trata de una herramienta de cálculo de alcance internacional que realiza el dimensionamiento de instalaciones eléctricas de Baja Tensión según un reglamento de BT, a elegir entre 17 normas de distintos países, incluyendo el reglamento de Marina y de Corriente Continua. Además, aporta la posibilidad de trabajar con la herramienta en un idioma y generar documentos de impresión en otro distinto. De este modo, se garantiza la conformidad de los circuitos calculados y se permite abrir horizontes a un mercado internacional.

Caneco BT cuenta, además, con catálogos de una gran diversidad de fabricantes, desde 1990 hasta la actualidad, permitiendo una elección de la aparamenta eléctrica de alta fidelidad con el proyecto real, se trate de una instalación actual o una previamente realizada que se desee verificar.

#### **CONTENIDOS**

Tema 0. Introducción a Caneco BT

Tema 1. Presentación de la interfaz y arranque de un proyecto

Tema 2. Inserción y configuración de clases de circuitos

Tema 3. Vistas

Tema 4. Parametrización avanzada de un suministro

Tema 5. Criterios de cálculo

Tema 6. Balance de potencias y equilibrado de fases

Tema 7. Cuadro por IK y RX

Tema 8. Selectividad diferencial y por IK

Tema 9. Suministro de socorro

Tema 10. Impresión de proyectos

#### **OBJETIVOS**

- Crear proyectos de instalaciones eléctricas de Baja Tensión con nuestro motor de cálculo Caneco BT, con competencia profesional de experto.
- Dotar de una mayor versatilidad en el diseño de instalaciones eléctricas de baja tensión y reducir tiempos en tu negocio.
- Adaptar el contenido de las materias relacionadas con la electricidad de tu centro de estudios a las competencias deseables en el entorno laboral incluyendo un software de cálculo como herramienta de aprendizaje.
- Mejorar tu empleabilidad con un perfil orientado al área de proyectos eléctricos.

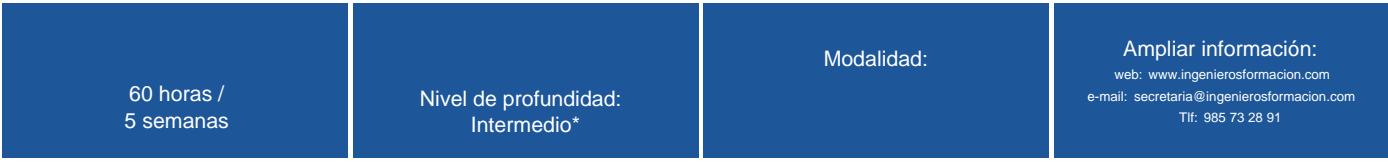

\* Partiendo de la base de que los cursos están dirigidos a un perfil mínimo de Ingeniero

## Presentación

La empresa francesa ALPI (Applications Logiciels Pour l'Ingénierie), fundada en 1986 por Michel Fanet (Ingeniero Electromecánico), está especializada en el desarrollo de software para el diseño automatizado de las instalaciones eléctricas de baja y alta tensión. Contando con más de 30 años de experiencia en el desarrollo de soluciones y servicios para la ingeniería eléctrica, ALPI se ha posicionado como el líder europeo en software de cálculos de instalaciones eléctricas de baja tensión. Para fortalecer su estrategia de despliegue al nivel internacional, la compañía cuenta con sucursales establecidas en España, Alemania y Burkina Faso.

En 1986, Michel Fanet fundó la empresa ALPI S.A en Francia. El negocio pronto ganó influencia en el mercado francés, ofreciendo un motor de cálculo que garantiza el cumplimiento de la normativa. A partir de 2012, ALPI comenzó su expansión, abriendo su sucursal ALPI Afrique en Burkina Faso. Fue el año siguiente, 2013, cuando su alta implantación en el mercado europeo se tradujo a la apertura de una nueva filiar en Alemania, ALPI Deutschland GmbH.

ALPI S.A ya se había introducido en el mercado español, donde cada vez más, potenciales clientes demandaban una atención más cercana y en español; este factor fue determinante para la apertura de la filial ALPI International Software España en 2016. La elevada implantación de las soluciones Caneco a nivel internacional y la funcionalidad de estos programas en un entorno multifabricante ha sido causa de interés por parte de la empresa Schneider Electric, una de las empresas más influyentes en el mercado eléctrico. Finalmente, en 2019, ALPI se une al grupo Schneider.

Sus actividades incluyen los cálculos, el dimensionamiento de los circuitos, la esquemática y la capacidad de tratar la información eléctrica en un entorno BIM. Caneco BT es industrial partner de Autodesk, lo cual ha posibilitado desarrollar herramientas que complementan a AutoCAD y Revit para dotarlos de una mayor inteligencia eléctrica. Estas soluciones son Caneco Implantation, complemento de AutoCAD, y nuestro aplicativo de Revit Caneco BIM, herramientas que permiten el intercambio de información con nuestro motor de cálculo, Caneco BT.

En este curso, aprenderemos el manejo de nuestro motor de cálculo, Caneco BT, desde un nivel básico hasta el manejo de todas las herramientas fundamentales que ofrece este programa.

## Modalidad

Modalidad e-learning.

El curso se impartirá integralmente vía Internet en la Plataforma de Formación (<https://www.ingenierosformacion.com>).

### Carga lectiva

60 horas

# Duración

5 semanas

### Fechas

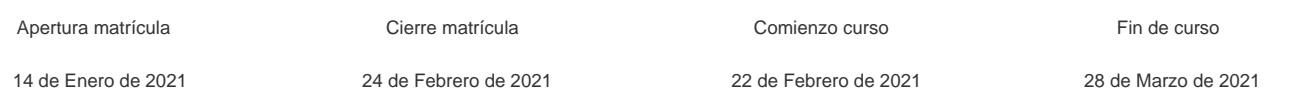

### Precio

## Reseña del cálculo de precios

Precio base: 240€.

Este curso no está exento de IVA

A este precio base se le podrán aplicar los siguientes descuentos y/o el incremento por Formación Bonificada (ver más abajo en el apartado "Formación Bonificada"):

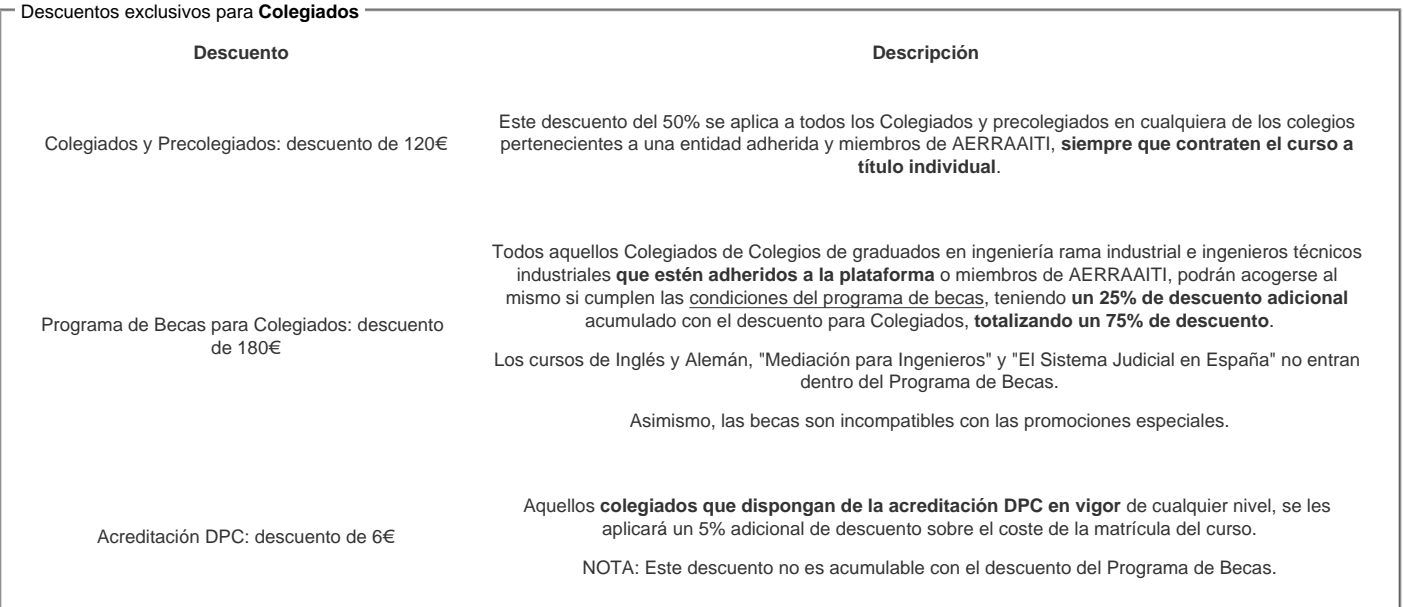

#### Descuentos para empresas

Aquellas empresas que deseen beneficiarse de descuentos para los cursos de sus trabajadores podrán firmar sin coste alguno el [convenio de colaboración con](/index.php)  [COGITI.](/index.php) Dicho convenio proporciona un descuento de 60€ (25% sobre el precio base) para alumnos de la empresa que no sean Colegiados, y de 120€ (50% sobre el precio base) para los alumnos que sean Colegiados .

Estos descuentos son exclusivos para empleados de empresas y no son compatibles con los descuentos descritos en los apartados anteriores.

Las empresas de la [Asociación Tecniberia]( https://tecniberia.es/ventajas/) \_ disfrutan de forma implícita de este convenio.

#### Formación Bonificada

Este curso no es bonificable.

## Mínimo de alumnos

Esta acción formativa no tiene un mínimo de alumnos.

La matrícula se cerrará cuando se hayan alcanzado un número de 80 alumnos.

# Nivel de profundidad

#### Nivel de profundidad 2

(Partiendo de la base de que todos los cursos están dirigidos a un perfil mínimo de Ingeniero, se valorará el curso que presenta con niveles de 1 a 3 de forma que el 1 significará que el curso es de carácter básico, 2 el curso es de carácter medio y 3 el curso es de carácter avanzado.)

## Perfil de Destinatarios

No es necesario tener ninguna formación específica para acceder al curso, pero las acciones formativas que componen nuestra plataforma están orientadas a la formación continua de los Ingenieros Técnicos Industriales o Graduados en Ingeniería Rama Industrial o en general cualquier ingeniero por lo que es recomendable poseer cualquiera de estas titulaciones para completar con éxito el curso.

Este curso está destinado a:

- Ingenieros de oficina técnica eléctrica.
- Jefes de obra.
- Universidades de especialidad eléctrica.

Requisitos previos necesarios:

- Para poder realizar exitosamente el curso, es imprescindible tener conocimientos previos de electricidad, especialmente, de Instalaciones Eléctricas.
- Es necesario haber recibido formación en este ámbito, preferiblemente, una Ingeniería de especialidad Eléctrica.

Requisitos previos recomendados:

- Conocimientos generales en el cálculo de instalaciones eléctricas en Baja Tensión, según el REBT vigente.
- Conocimientos básicos en el entorno Windows, así como de Excel.

### **Software**

Una licencia temporal de Caneco One (suite completa) suministrada gratuitamente durante el mes en el que se desarrolla el curso.

Esta suite, además de permitir la utilización del software Caneco BT, tambien brinda la posibilidad de probar los demas programas Caneco incluidos en Caneco One (Caneco Implantation + Autocad OEM integrado, Canco BIM Caneco HT y Caneco TCC). (Para más información [Caneco BT](https://es.alpi-software.com/programas/caneco-bt.html)

Requisitos mínimos:

- Sistema: Microsoft® Windows 8, Windows 8.1, Windows 10
- CPU: Intel® Pentium® IV
- RAM: 1GB

## Justificación

Caneco BT es el programa de cálculo y diseño de instalaciones eléctricas de Baja Tensión en Europa. El mercado en materia de proyectos en instalaciones eléctricas es cada vez más competitivo, exigiendo soluciones precisas, fiables y versátiles, que permitan realizar el dimensionamiento de instalaciones eléctricas de Baja Tensión garantizando el cumplimiento de las normativas de Baja Tensión en un mercado internacional cumpliendo unos plazos competitivos. De igual modo, se precisa de herramientas que se adapten a distintos tipos de instalación, de modo que sea posible expandir su oferta a distintos sectores industriales.

Caneco BT se trata de una herramienta de cálculo de alcance internacional que realiza el dimensionamiento de instalaciones eléctricas de Baja Tensión según un reglamento de BT, a elegir entre 17 normas de distintos países, incluyendo el reglamento de Marina y de Corriente Continua. Además, aporta la posibilidad de trabajar con la herramienta en un idioma y generar documentos de impresión en otro distinto. De este modo, se garantiza la conformidad de los circuitos calculados y se permite abrir horizontes a un mercado internacional.

Caneco BT cuenta, además, con catálogos de una gran diversidad de fabricantes, desde 1990 hasta la actualidad, permitiendo una elección de la aparamenta eléctrica de alta fidelidad con el proyecto real, se trate de una instalación actual o una previamente realizada que se desee verificar.

Otra de las ventajas que presenta nuestro motor de cálculo es su amplia parametrización, pudiendo adaptar el proyecto a distintas condiciones de trabajo (modo de instalación, coeficientes de temperatura y proximidad, distintas familias de cables, tipo de protección, etc.). Sumado a la diversidad de herramientas que proporciona Caneco BT para definir estructuras muy diversas, pudiendo incluir varias fuentes en paralelo, suministros de Socorro, SAI o estudiar la selectividad entre protecciones, permite incluir esta herramienta en el diseño de instalaciones eléctricas de cualquier sector industrial.

Además, nuestra empresa, ALPI International Software presenta una asociación corporativa con AutoDesk. Esto hace posible la implementación de los cálculos de Caneco BT en un entorno BIM, gracias a su bidireccionalidad con nuestras soluciones Caneco Implantation y Caneco BIM, siendo aplicativos de AutoCAD y Revit respectivamente.

Por estas razones, Caneco BT es la herramienta elegida por grandes empresas de alto posicionamiento en el mercado, por lo que el conocimiento de esta solución puede facilitar la empleabilidad y las oportunidades de promoción en el entorno laboral.

# **Objetivos**

- Crear proyectos de instalaciones eléctricas de Baja Tensión con nuestro motor de cálculo Caneco BT, con competencia profesional de experto.
- Dotar de una mayor versatilidad en el diseño de instalaciones eléctricas de baja tensión y reducir tiempos en tu negocio.
- Adaptar el contenido de las materias relacionadas con la electricidad de tu centro de estudios a las competencias deseables en el entorno laboral incluyendo un

software de cálculo como herramienta de aprendizaje.

Mejorar tu empleabilidad con un perfil orientado al área de proyectos eléctricos.

### **Docente**

Irene Sánchez Ceballos

- · Ingeniera Eléctrica. Dto de Formación y Soporte Técnico en ALPI International Software.
- Formación: Grado en Ingeniería eléctrica y Máster en Ingeniería Industrial por la Escuela Politécnica Superior de Córdoba

Máximo Romero Minassian

- Ingeniero. Technical Manager, Dpto. de Formación y Soporte Técnico en ALPI International Software.
- Formación: Ingeniería Técnica (Universidad Europea) y Grado Superior en Electrotecnia (I.E.S. Felipe Trigo)
- Otros logros:
	- Primer integrante de la filial española ALPI International Software
	- Autor del libro REEAE. Reglamento de eficiencia energética en instalaciones alumbrado exterior

#### Contenido

Tema 0. Introducción a Caneco BT

Tema 1. Presentación de la interfaz y arranque de un proyecto

Tema 2. Inserción y configuración de clases de circuitos

Tema 3. Vistas

Tema 4. Parametrización avanzada de un suministro

Tema 5. Criterios de cálculo

Tema 6. Balance de potencias y equilibrado de fases

Tema 7. Cuadro por IK y RX

Tema 8. Selectividad diferencial y por IK

Tema 9. Suministro de socorro

Tema 10. Impresión de proyectos

#### **Desarrollo**

El curso se desarrollará en el campus virtual de la plataforma de formación e-learning. (https://www.ingenierosformacion.com/campus/)

El día de inicio del curso los alumnos que hayan formalizado la prematrícula en la plataforma (www.ingenierosformacion.com) y hayan hecho efectivo el pago de la misma (bien por pasarela de pago, con tarjeta, directamente en el momento de la matriculación o bien por transferencia o ingreso bancario en el número de cuenta que se indica en la misma), podrán acceder al curso por medio de la plataforma, con las claves que utilizaron para registrarse como usuarios. Desde su perfil en "Mis Matrículas" podrán ver el enlace de acceso al curso.

Al ser la formación e-learning, los alumnos seguirán los distintos temas que se proponen en el curso al ritmo que ellos puedan, y en las horas que mejor se adapten a su horario

NO se exigirá a los alumnos que estén las horas lectivas propuestas para el curso, aunque el número de horas lectivas indicado en cada curso es el recomendable para alcanzar los objetivos del curso y la adquisición de los conocimientos previstos, cada alumno va siguiendo a su ritmo los contenidos, de igual forma NO se cortará el acceso a la plataforma a aquellos alumnos que superen las horas propuestas para el curso. Sí se tendrá en cuenta que el alumno haya visto todos los contenidos o al menos la gran mayoría (más del 75 %) de los mismos durante el periodo que dura el curso, así como realizado con éxito las tareas o ejercicios, trabajos que se le vayan proponiendo durante el curso.

El alumno, además de ir estudiando los contenidos de los distintos temas, podrá participar en el foro del curso dejando sus dudas o sugerencias o intercambiando opiniones técnicas con otros alumnos, así como respondiendo aquellas que hayan dejado otros compañeros. Asimismo podrá hacer las consultas que estime oportunas al tutor del curso para que se las responda a través de la herramienta de mensajería que posee la plataforma y preferentemente en el mismo foro. Recomendamos encarecidamente el uso del foro por parte de todos los alumnos.

Para la obtención del certificado de aprovechamiento del curso el alumno tendrá que superar los objetivos mínimos marcados por el docente (superación de cuestionarios de evaluación, casos prácticos, participación, etc…).

De igual forma, los alumnos, deberán realizar la encuesta de satisfacción que nos ayudará en la mejora de la calidad de las acciones formativas que proponemos en la plataforma de formación. La encuesta estará accesible en el apartado "Mis matrículas" en la plataforma, a partir de la finalización del curso.

#### **Matrícula**

Para ampliar información mandar mail a [secretaria@ingenierosformacion.com](mailto:secretaria@ingenierosformacion.com) o llamando por teléfono al número 985 73 28 91.

# Formación Bonificada

Este curso no es bonificable.